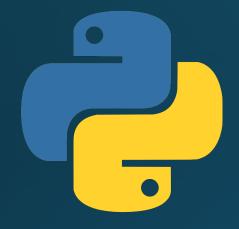

Hillview International School: Year 9

# Programming in Python: File handling and CSV files

#### Lesson outcomes

By the end of this lesson, you will be able to:

- Read and write text files using Python
- Understand what a CSV file is

#### Working with files – creating/opening files

```
Syntax:
  file = open("filename", "mode")

    There are four modes to open a file:

  file = open("filename", "r")
                                     # Read only
                                     # Fails if file not found
  file = open("filename", "w")
                                     # Write only (create new)
                                     # Overwrites existing file
  file = open("filename", "a")
                                     # Append (create new)
                                     # Adds to the end of file
  file = open("filename", "r+")
                                     # Read and write
```

## Activity 1: Creating a file

```
# Open the file to append to the end.
# If it doesn't already exist, it will be created
file = open("test.txt", "a")
# Write some text to the file
```

# Finished updating so close the file
file.close()

file.write("Name, Age, Birth Country")

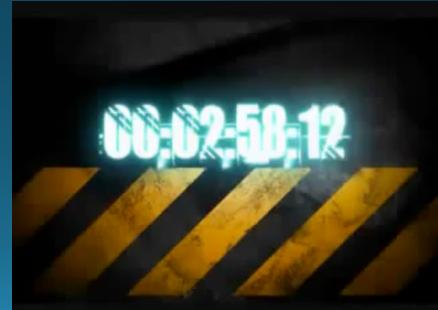

#### CSV Files: Comma Separated Values

- A text file that opens in Excel
- Comma separates each cell
- Each line is a new row

```
Name, Age, Birth Country
Mr Hughes, 34, UK
Ms Garson-Hughes, 33, Zimbabwe
Mr Holmgren, 39, South Africa
```

| Α                | В                             | С                                |
|------------------|-------------------------------|----------------------------------|
| Name             | Age                           | Birth Country                    |
| Mr Hughes        | 34                            | UK                               |
| Ms Garson-Hughes | 33                            | Zimbabwe                         |
| Mr Holmgren      | 39                            | South Africa                     |
|                  | Mr Hughes<br>Ms Garson-Hughes | Mr Hughes 34 Ms Garson-Hughes 33 |

#### Adding new lines to files

- Different operating systems use different codes for new line
- So we need to import the "os" library:
   import os
- Then we make a new line with this code:os.linesep
- Example: file.write("Name, Age, Birth Country"+os.linesep)

## Activity 2: Creating a CSV file

```
import os
file = open("csv-test.csv", "a")
file.write("Name, Age, Birth Country"+os.linesep)
file.write("Mr Hughes,34,UK"+os.linesep)
file.write("Ms Garson-Hughes,33,Zimbabwe"+os.linesep)
file.write("Mr Holmgren, 39, South Africa"+os.linesep)
file.close()
                    | | 4 : 5 /
```

#### Lesson summary

You should now be able to:

- Read and write text files using Python
- Understand what a CSV file is

#### Now get back to designing your survey program